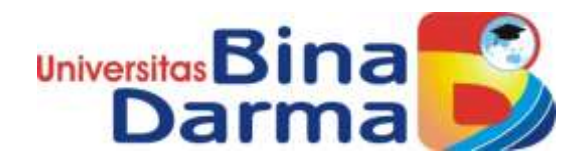

# **PERANCANGAN APLIKASI MOBILE BACKUP POWER BERBASIS ANDROID PADA BTS TELKOMSEL KOTA PALEMBANG**

**SKRIPSI**

**SUWARTO 151410027**

**PROGRAM STUDI SISTEM INFORMASI FAKULTAS ILMU KOMPUTER UNIVERSITAS BINA DARMA PALEMBANG 2020**

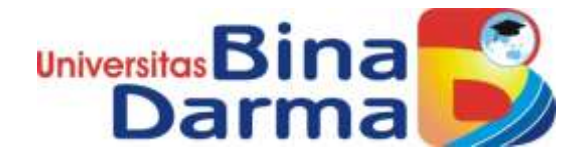

# **PERANCANGAN APLIKASI MOBILE BACKUP POWER BERBASIS ANDROID PADA BTS TELKOMSEL KOTA PALEMBANG**

**SUWARTO 151410027**

**Skripsi ini diajukan sebagai syarat memperoleh gelar Sarjana Komputer**

**PROGRAM STUDI SISTEM INFORMASI FAKULTAS ILMU KOMPUTER UNIVERSITAS BINA DARMA PALEMBANG 2020**

### **HALAMAN PENGESAHAN**

# Perancangan Aplikasi Mobile Backup Power (MBP) Berbasis Android Pada BTS Telkomsel Kota Palembang

**SUWARTO** 151410027

Telah diterima sebagai salah satu syarat untuk memperoleh gelar Sarjana Komputer pada Program Studi Sistem Informasi

Pembimbing

Novri Hadinata, M.Kom.

Palembang, 30 September 2020 Fakultas Ilmu Komputer Universitas Bina Darma Dekan,

Univer Fakull

Dedy Syamsuar, S.Kom., M.I.T., Ph.D.

ž.

## **HALAMAN PERSETUJUAN**

Skripsi Berjudul "Perancangan Aplikasi Mobile Backup Power (MBP) Berbasis Android Pada BTS Telkomsel Kota Palembang" Oleh "Suwarto", telah dipertahankan di depan komisi penguji pada hari Rabu tanggal 30 September 2020.

#### Komisi Penguji

è

- 1. Ketua : Novri Hadinata, M.Kom.
- 2. Anggota : A. Haidar Mirza, S.T., M.Kom.
- 3. Anggota : Syahril Rizal R I, S.T., M.M., M.Kom.

### Mengetahui,

Program Studi Sistem Informasi Fakultas Ilmu Komputer Universitas Bina Darma Ketua.

Unive

Dr. Edi Surya Negara, M.Kom.

### **SURAT PERNYATAAN ORIGINALITAS**

Saya yang bertanda tangan di bawah ini:

Nama: Suwarto NIM : 151410027

Dengan ini menyatakan bahwa:

- 1. Karya tulis saya (skripsi) adalah asli dan belum pernah diajukan untuk mendapatkan gelar akademik (sarjana) di Universitas Bina Darma atau perguruan tinggi lainnya;
- 2. Karya tulis ini murni gagasan, rumusan dan penelitian saya dengan arahan dari tim pembimbing;
- 3. Di dalam karya tulis ini tidak terdapat karya atau pendapat yang telah ditulis atau di publikasikan orang lain, kecuali secara tertulis dengan jelas dikutip dengan mencantumkan nama pengarang dan memasukkan ke dalam daftar rujukan;
- 4. Saya bersedia tugas skripsi, di cek keasliannya menggunakan plagiarism checker serta di unggah ke internet, sehingga dapat diakses secara daring;
- 5. Surat pernyataan ini saya tulis dengan sungguh-sungguh dan apabila terbukti melakukan penyimpangan atau ketidakbenaran dalam pernyataan ini maka saya bersedia menerima sanksi dengan peraturan dan perundang-undangan yang berlaku;

Demikian surat pernyataan ini saya buat agar dapat dipergunakan sebagaimana mestinya.

> Agustus 2020 Palembang, Yang membuat pernyataan,

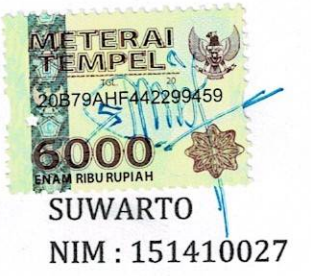

## **MOTTO DAN PERSEMBAHAN**

#### MOTTO :

ᵜ Kesuksesan diawali dari sebuah impian, Maka Jangan Takut Bermimpi.

### PERSEMBAHAN

Kupersembahkan kepada :

- ➢ Allah SWT yang memberikan jalan dan hidayahnya.
- ➢ Bapak dan Ibu tercinta yang senantiasa memberikan do'a dan semangatnya, selalu memberikan kasih sayang yang tak ternilai harganya.
- ➢ Istriku Siti Habibah, anak-anakku tercinta Daffa Arbi Zaidan & Dzakira Arbi Zaidan , terima kasih atas do'a semangat dan dukungannya selama ini.
- ➢ Teman-temanku seperjuangan khususnya di jurusan Sistem Informasi.
- ➢ Dosen dan almamaterku

#### *ABSTRACT*

*The world of work is a world where a group of individuals perform work activities, both within companies and organizations. One of the determinants of work success (achieving company goals) is having an accurate database related to the company's work activities. Applications as a supporting tool for company work activities can make data records more effective, efficient and can be used as a proposal for decision making. The Android-based Mobile Backup Power application on Telkomsel BTS which will be implemented in Telkomsel Palembang is an application for recording operational activities in the form of requests for mobile backup power usage for BTS by the MBP team built on the Android platform. This application is expected to be able to assist MBP officers and their teams in monitoring the progress of the status of MBP requests in the field. Applications are developed with the Mobile-D software development method specifically designed for mobile application development based on agile practices. The Mobile-D method has five stages, namely explore, initialize, productionize, stabilize, test and fix systems, which are alternative solutions for using technology to support company performance.*

*Keywords: Applications, Mobile-D, Android, BTS*

#### **ABSTRAK**

Dunia kerja merupakan dunia tempat sekumpulan individu dalam melakukan suatu aktivitas kerja, baik di dalam perusahaan maupun organisasi. Salah satu penentu keberhasilan kerja (pencapaian tujuan perusahaan) adalah mempunyai *database* yang *akurat* terkait dengan aktivitas kerja perusahaan. Aplikasi sebagai alat pendukung untuk aktivitas kerja perusahaan bisa menjadikan *record* data yang lebih *efektif*, *efisien dan*  bisa dijadikan sebagai ajukan untuk pengambilan keputusan. Aplikasi *Mobile Backup Power* Berbasis Android pada BTS Telkomsel yang akan diterapkan di Telkomsel Palembang merupakan aplikasi pencatatan operasional kegiatan berupa permintaan pemakaian *mobile backup power* untuk BTS oleh tim MBP yang dibangun di platform Android. Aplikasi ini diharapkan mampu membantu petugas MBP dan timnya dalam memonitor progress status permintaan MBP di lapangan. Aplikasi dikembangkan dengan metode pengembangan perangkat lunak *Mobile-D* yang khusus dirancang untuk pengembangan aplikasi *mobile* yang di dasarkan pada praktek *agile*. Metode Mobile-D memiliki lima tahapan yakni *explore*, *initialize*, *productionize*, *stabilize, system test and fix* merupakan solusi *alternative* pemanfaatan teknologi untuk menunjang kinerja perusahaan.

*Kata Kunci : Aplikasi, Mobile-D, Android, BTS*

### **KATA PENGANTAR**

Puji syukur kehadirat Tuhan Yang Maha Esa karena berkat rahmat dan karunia-Nya skripsi ini dapat diselesaikan dengan baik untuk memenuhi salah satu syarat mendapatkan gelar Sarjana Komputer di Programs Studi Sistem Informasi, Fakultas Ilmu Komputer, Universitas Bina Darma.

Dalam penulisan skripsi ini, tentunya masih jauh dari sempurna. Hal ini dikarenakan keterbatasnya pengetahuan yang dimiliki. Oleh karena itu dalam rangka melengkapi kesempurnaan dari penulisan skripsi ini diharapkan adanya saran dan kritik yang diberikan bersifat membangun.

Pada kesempatan yang baik ini, tak lupa penulis menghaturkan terima kasih kepada semua pihak yang telah memberikan bimbingan, pengarahan, nasehat dan pemikiran dalam penulisan skripsi penelitian ini, terutama kepada :

- 1. Dr. Sunda Ariana, M.Pd., M.M. selaku Rektor Universitas Bina Darma Palembang.
- 2. Dedy Syamsuar, Ph.D. selaku Dekan Fakultas Ilmu Komputer.
- 3. Dr. Edi Surya Negara, M.Kom. selaku Ketua Program Studi Sistem Informasi.
- 4. Novri Hadinata, M.Kom. selaku Pembimbing yang telah memberikan bimbingan dalam penulisan Skripsi ini.
- 5. A. Haidar Mirza, S.T., M.Kom dan Syahril Rizal, S.T., M.M. M. Kom. sebagai penguji.
- 6. Keluarga ku tercinta, dan seluruh teman serta sahabat-sahabatku yang selalu memberikan dorongan dan masukan serta bantuan baik moril maupun materil yang tak ternilai harganya.
- 7. Kepada seluruh dosen dan mahasiswa Universitas Bina Darma yang telah membantu atas terlaksananya skripsi tersebut.

8. Kepada teman-teman seperjuangan Program Studi Sistem Informasi angkatan 2020.

Palembang,September 2020

Penulis

# **DAFTAR ISI**

#### Halaman

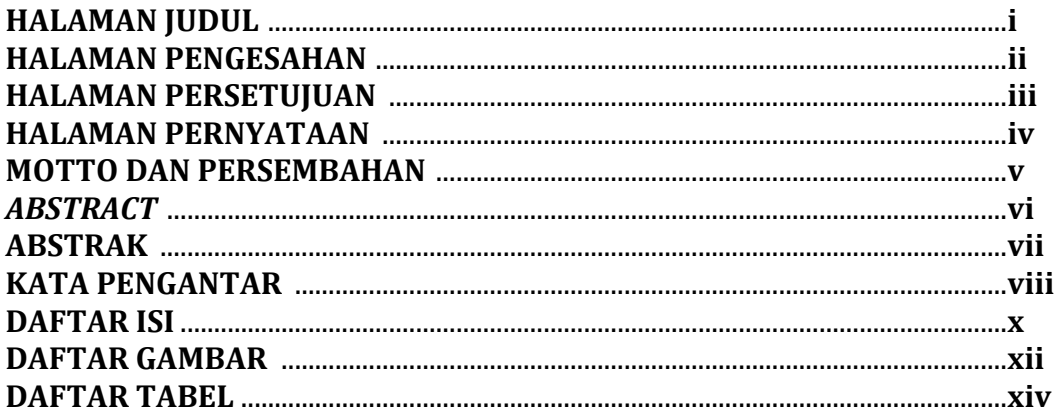

## **BAB I PENDAHULUAN**

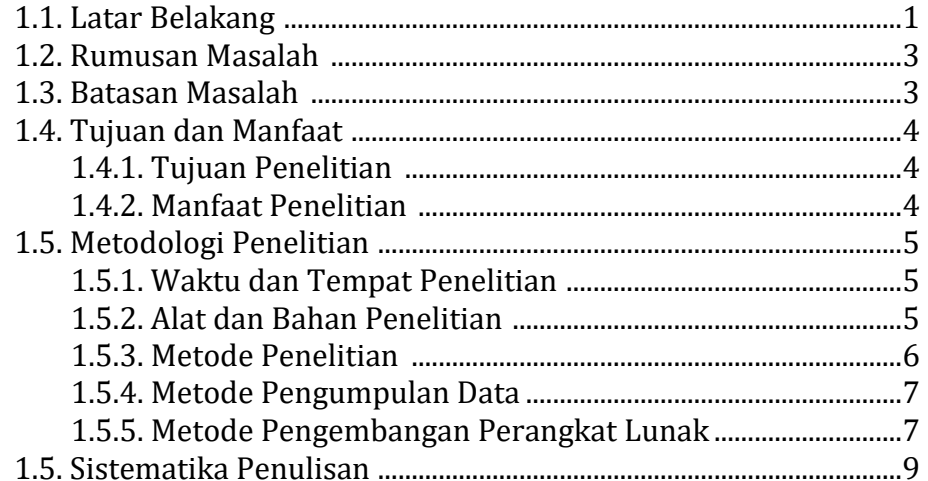

# **BAB II TINJAUAN PUSTAKA**

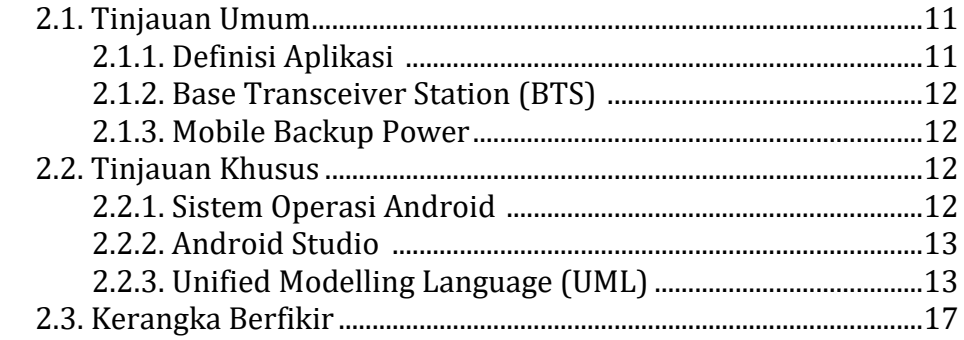

## **BAB III ANALISA DAN PERANCANGAN**

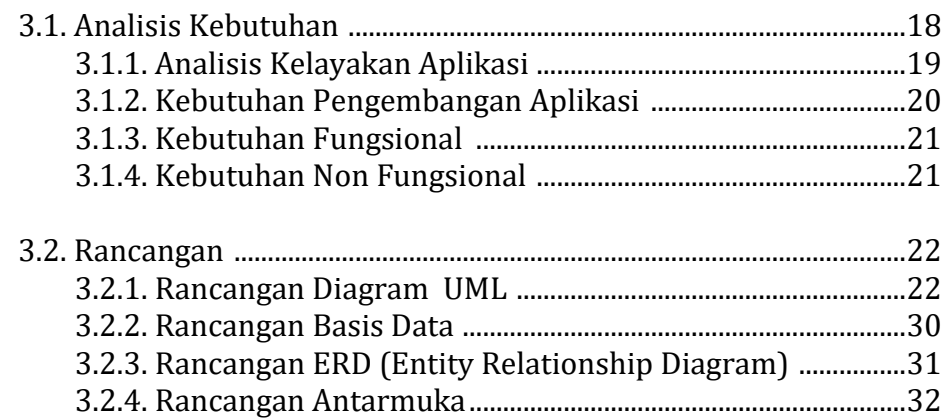

## **BAB IV HASIL DAN PEMBAHASAN**

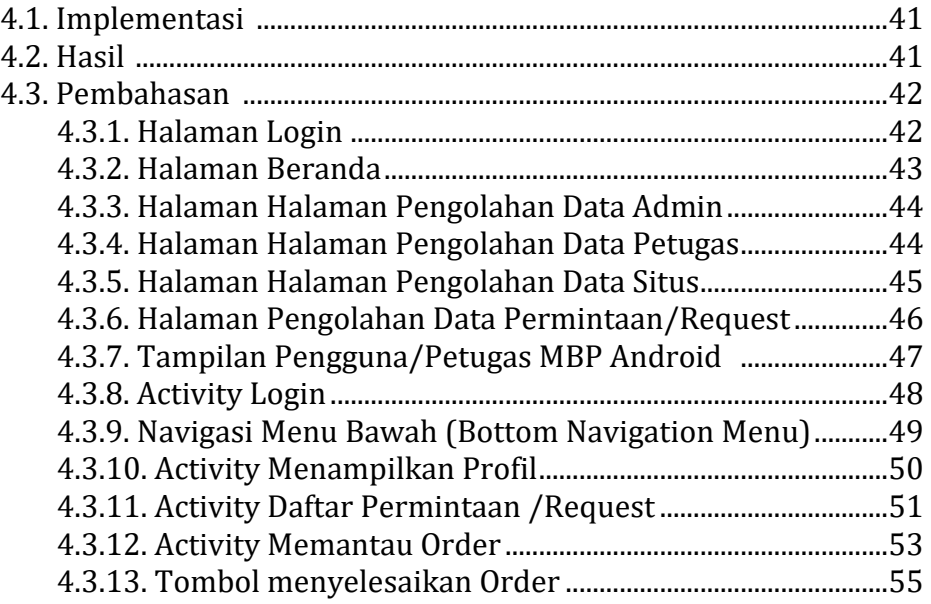

#### **BAB V PENUTUP**

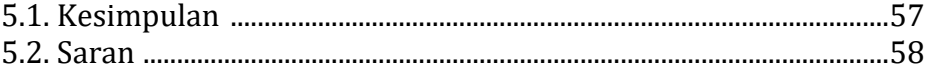

### **LAMPIRAN**

# **DAFTAR GAMBAR**

#### **Halaman**

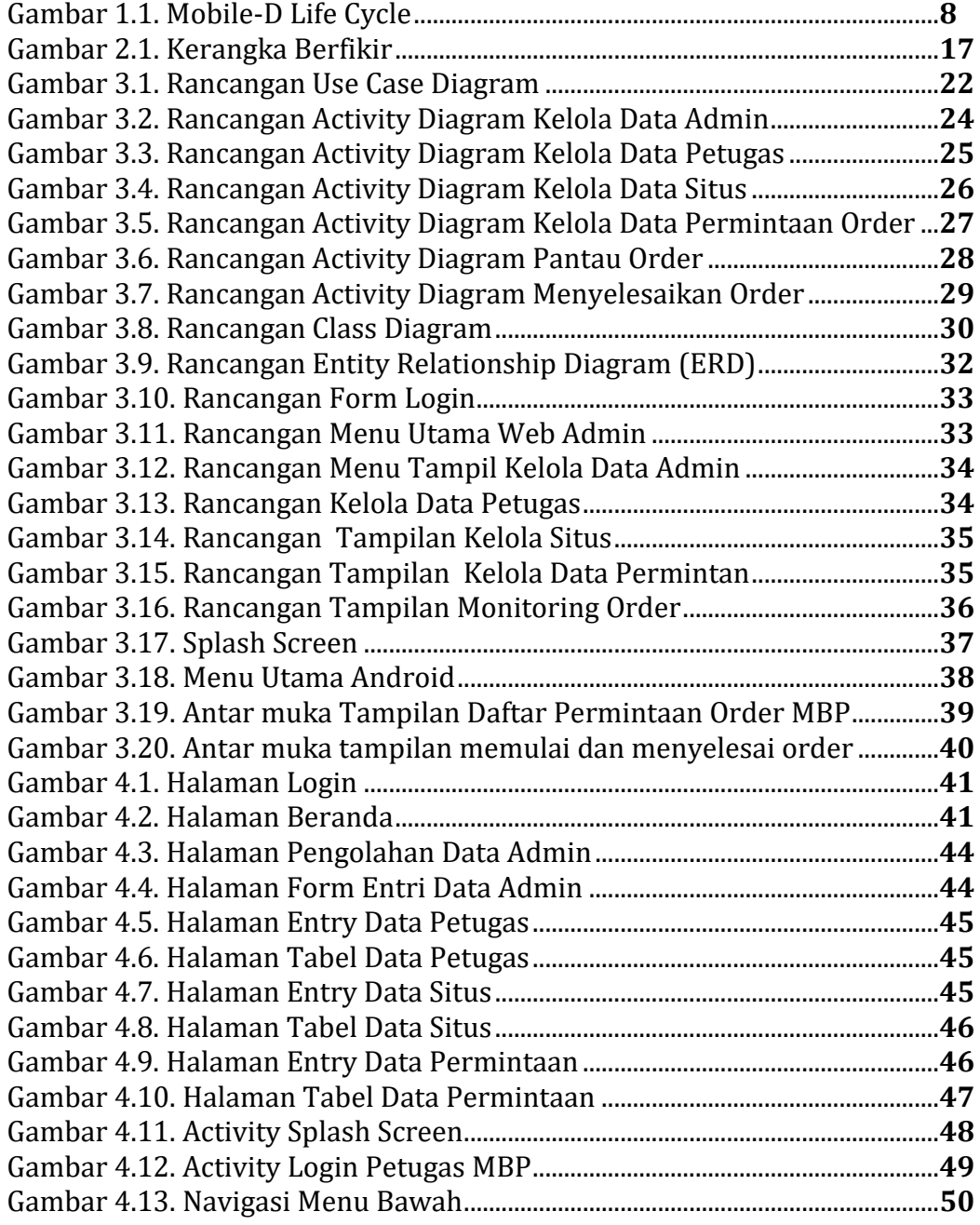

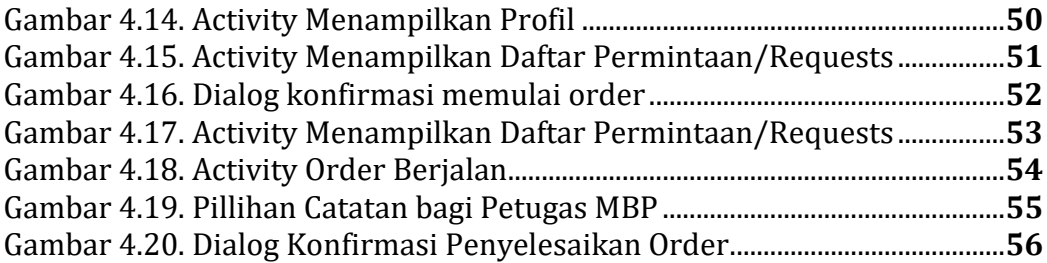

# **DAFTAR TABEL**

### Halaman

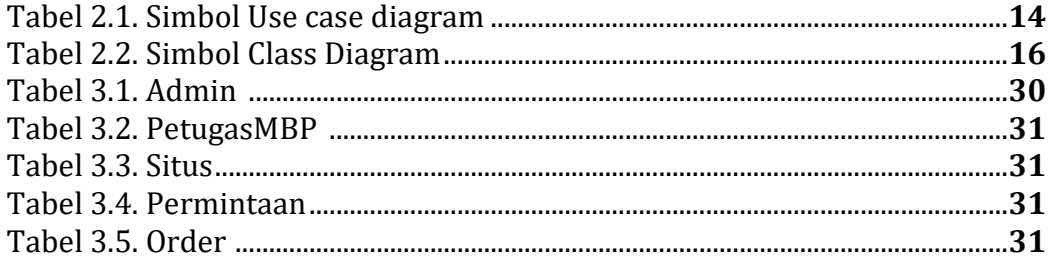